# Photogram

Presented by:
Ohan Oda, Neesha Subramaniam,
Richard J Ng, Seikwon Kim

# Overview of the presentation

- Overview of language
- Tutorials and examples
- \* Architectural design
- Summary and Lessons learnt

## Overview

\* Introduction

- What is Photogram?
- Who uses Photogram?
- \* Why use Photogram?

#### Overview

- Motivation
- Photoshop has limited capability
- \* Easy to write lines of codes than using complicated interface of Photoshop for complicated image processing tasks
  - Example: Photomontage
- Some of the tasks are time consuming using Photoshop

#### Overview

\* Features

- Easy-to-use: Java-like-syntax
- \* Portable

\* Powerful

\* Expandable

#### **Tutorial**

- How to use Photogram
- **X** Compiler: PGCompiler
- How to compile a .pg program
  - C:\java PGCompiler PGSampleProgram.pg
  - C:\javac PGSampleProgram.java
- X How to run a .pg program
  - C:\java PGSampleProgram

#### **x** Collage

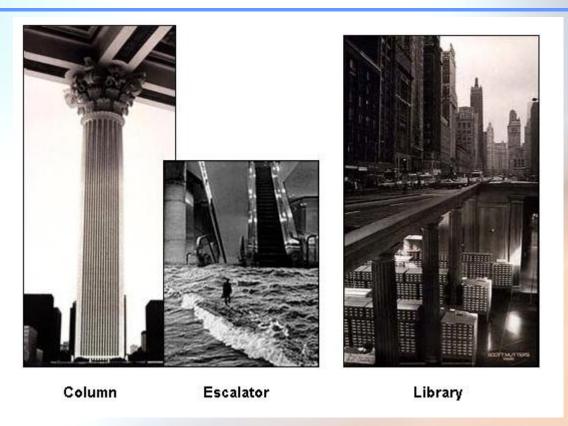

Importing functions and globals from other .pg files.

## X I mage Processing

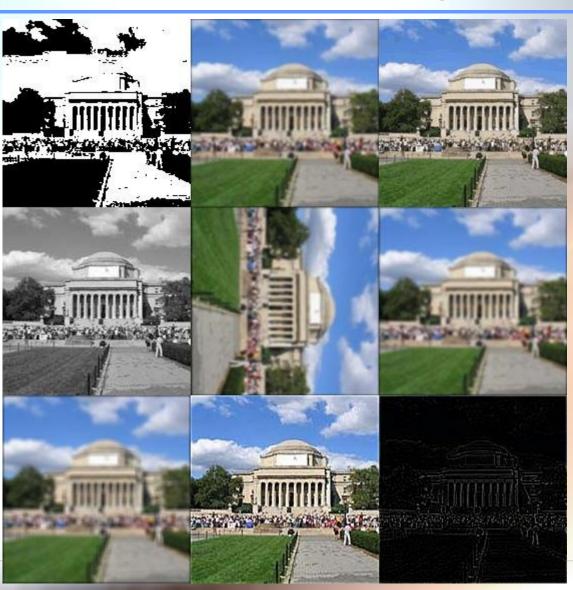

#### × Optical Flow

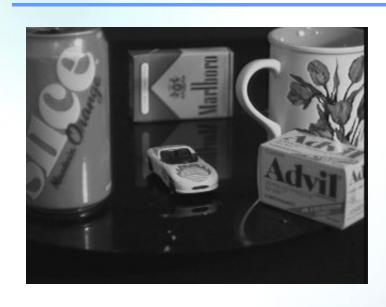

W Used the library functions for drawing lines and circle in the output image.

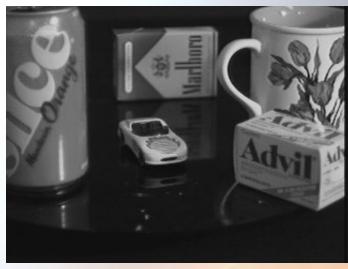

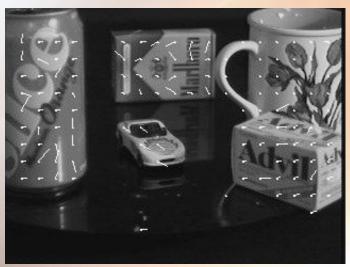

#### X PhotoMontage

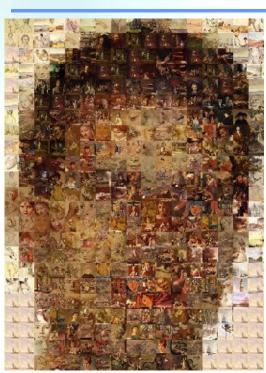

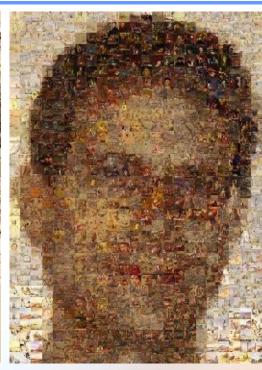

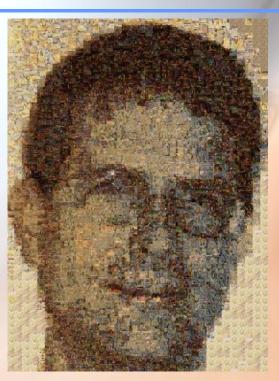

- X No. of images in database: 2500
- \* Algorithm: First match the average RGB of the image patch with the image in the database, then use cross-correlation to choose the best image.

# Architectural design

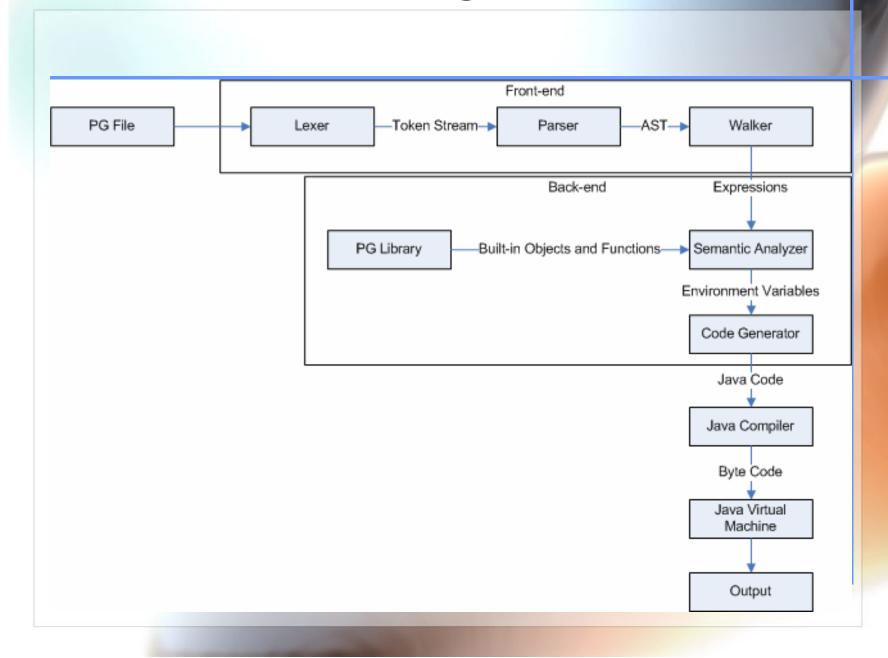

# Architectural design

\* Front-end

- \*Lexer
  - Produces a token stream
- **X** Parser
  - Creates AST
- **X** Walker
  - Calls Semantic Analyzer for Semantic Er ror Analysis

# Architectural design

\* Back-end

- ×PG Library
  - Library of Built-in Objects and Functions
- **\***Semantic Analyzer
  - Builds Symbol Table, Scopes, etc.
- **★**Code Generator
  - Converts the PG code into Java Code

- × Phase I
  - Grammar
- × Phase II
  - Grammar
  - Majority was Walker and Semantic Analyzer
- \* Phase III
  - Final Sample

- Grammar Testing
  - Consists of one long file
  - As development, test grows larger
  - Test whether it parses well

- Phase II (Semantic)
  - Consists of small test files
  - Assume knowing nothing
  - Most of possible programming

- Phase III (Final Checking)
  - Check whether an actual program runs
  - Sample codes

#### Lessons Learned

- Keeping in touch with group members is very essential for successful completion of the project.
- Don't ignore professor's advice regarding CVS.
- Use JBuilder for developing your Java code.
- Write small test programs for each stage.

#### References

- X Zhou, Tiantian, Feng, Hanhua, Ra, Yong Man, Lee, Chang Woo. "Mx: A programming language for scientific computation." http://www1.cs.columbia.edu/~sedwards/classes/2003/w4115/Mx.final.pdf, May 2003.
- \* Ritchie, Dennis M. *C Reference Manual*. Bell Telephone Laboratories, 1975.
- \* http://www.photomosaic.com/rt/fineart.htm